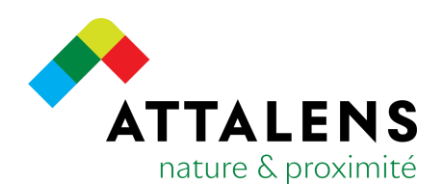

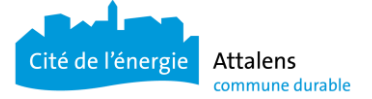

## *Communications à l'AES*

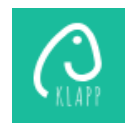

## Comment communiquer une absence ?

Les absences du jour et de la semaine en cours sont annoncées via Klapp, elles sont adressées automatiquement à l'enseignant ET aux collaboratrices de l'AES. En précisant les horaires de l'absence, la personne concernée saura si cela concerne un horaire de l'école ou de l'AES. Si vous avez plusieurs enfants concernés, pensez à annoncer l'absence pour chaque enfant.

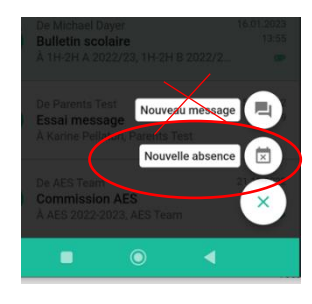

Klapp ne permet pas l'envoi de messages à l'AES, seuls les enseignants reçoivent les informations.

Les **sorties scolaires (camps, courses d'école, pique-nique, …)** nous sont transmises par la Direction de l'école, vous n'avez pas besoin d'avertir l'AES de l'absence de votre enfant.

Les absences liées aux activités **de catéchisme ou autre activité non scolaire** doivent être annoncées à l'AES, si votre enfant y participe.

Les jours de congé **JOKER** sont à annoncer à l'AES si votre enfant est inscrit ce jour-là.

Si vous avez besoin de communiquer une information aux collaboratrices de l'AES ou demander un dépannage ponctuel, vous pouvez les contacter aux numéros cidessous :

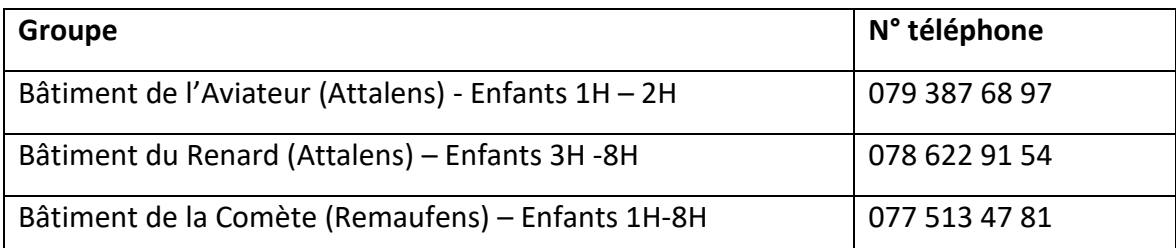

L'adresse mail [\(aes@attalens.ch\)](mailto:aes@attalens.ch) est lue uniquement par le secrétariat lors des horaires d'ouverture de celui-ci.

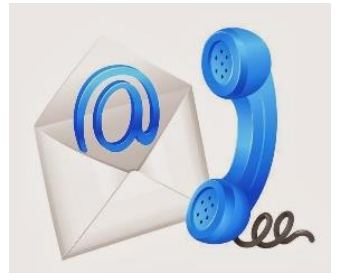

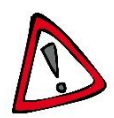

Seules les annonces d'absence ou information pour les semaines suivantes peuvent être communiquées par ce biais.

Vous pouvez également contacter le secrétariat au 021 947 33 79